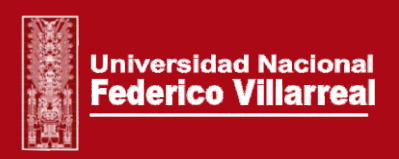

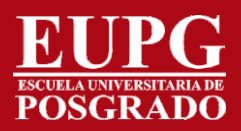

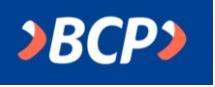

## **CONOCE COMO PAGAR LA MATRÍCULA** APP BANCA MÓVIL BCP

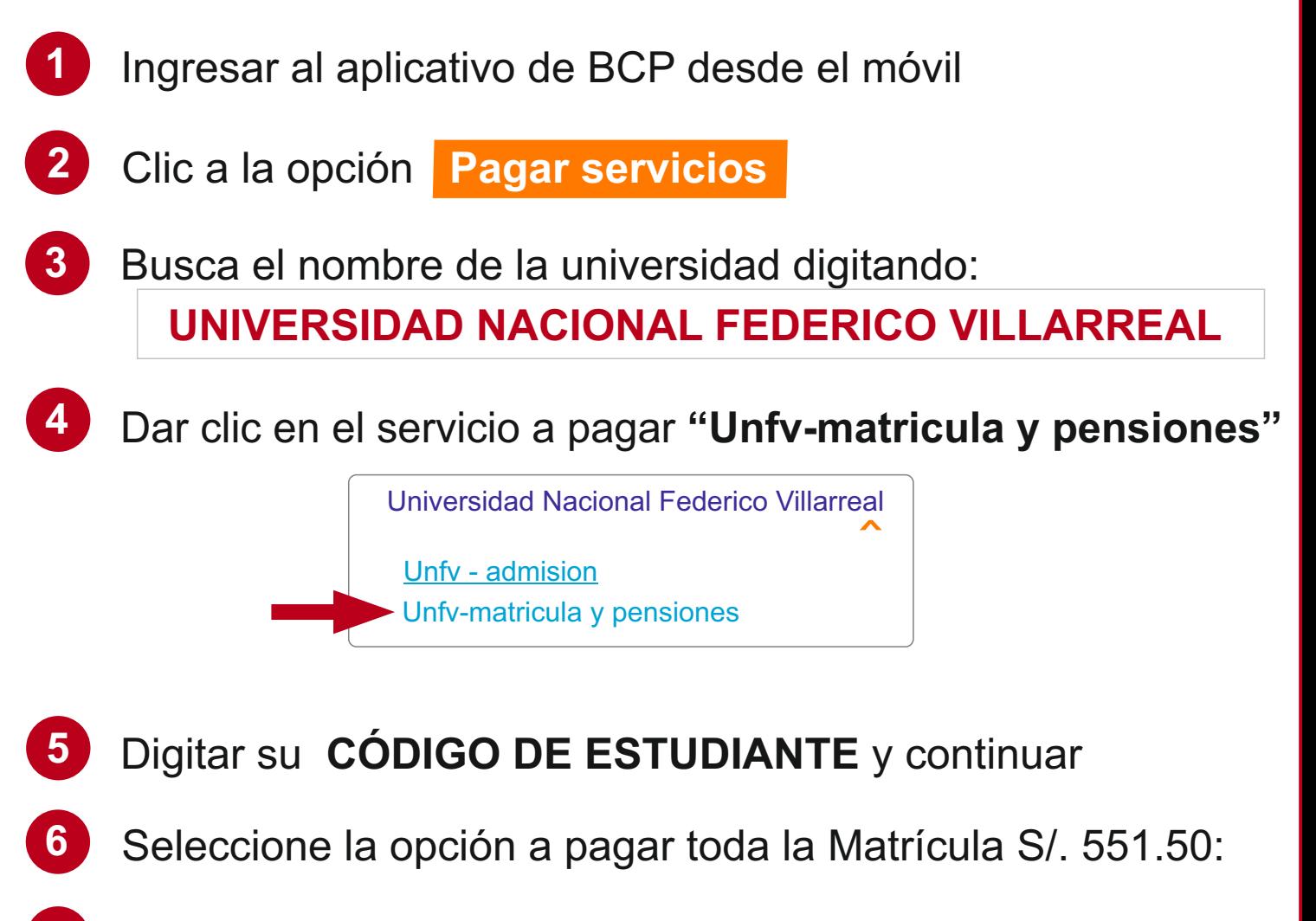

Verificar el importe y realice el pago correspondiente

## **¡PAGO REALIZADO!**

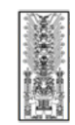

**7**

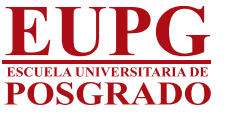

<www.unfv.edu.pe/eupg/index.php/matricula>

Jr. Prologación Camaná N°1014 Lima (Referencia: cerca al centro cívico)